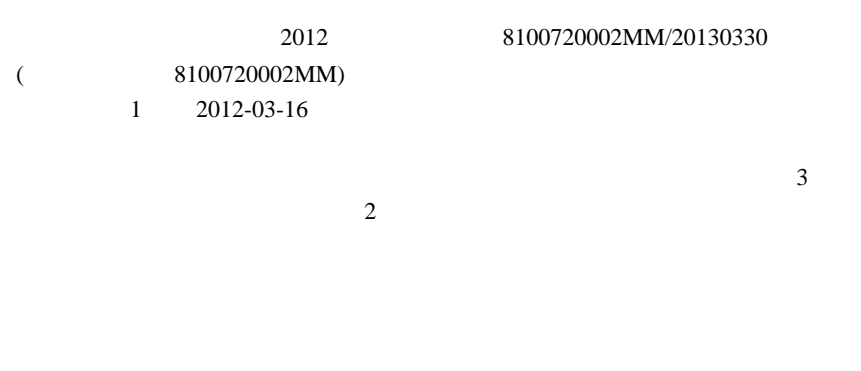

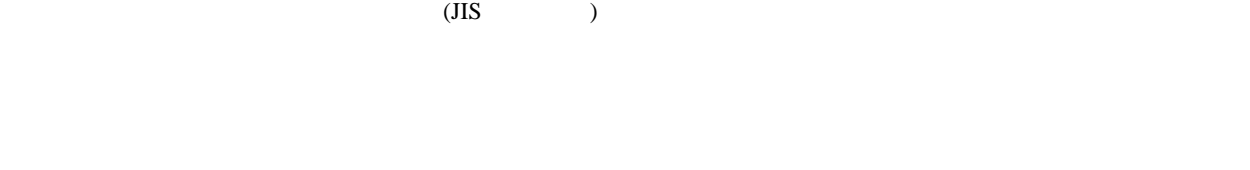

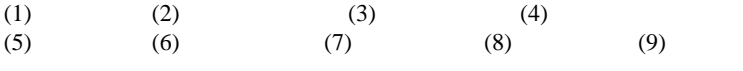

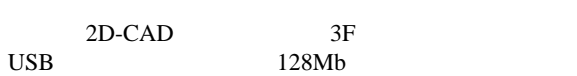

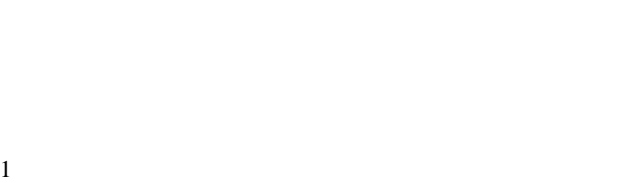

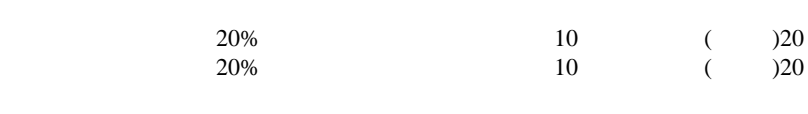

 $(C)$  $(D)$ 

 $\overline{1}$ 

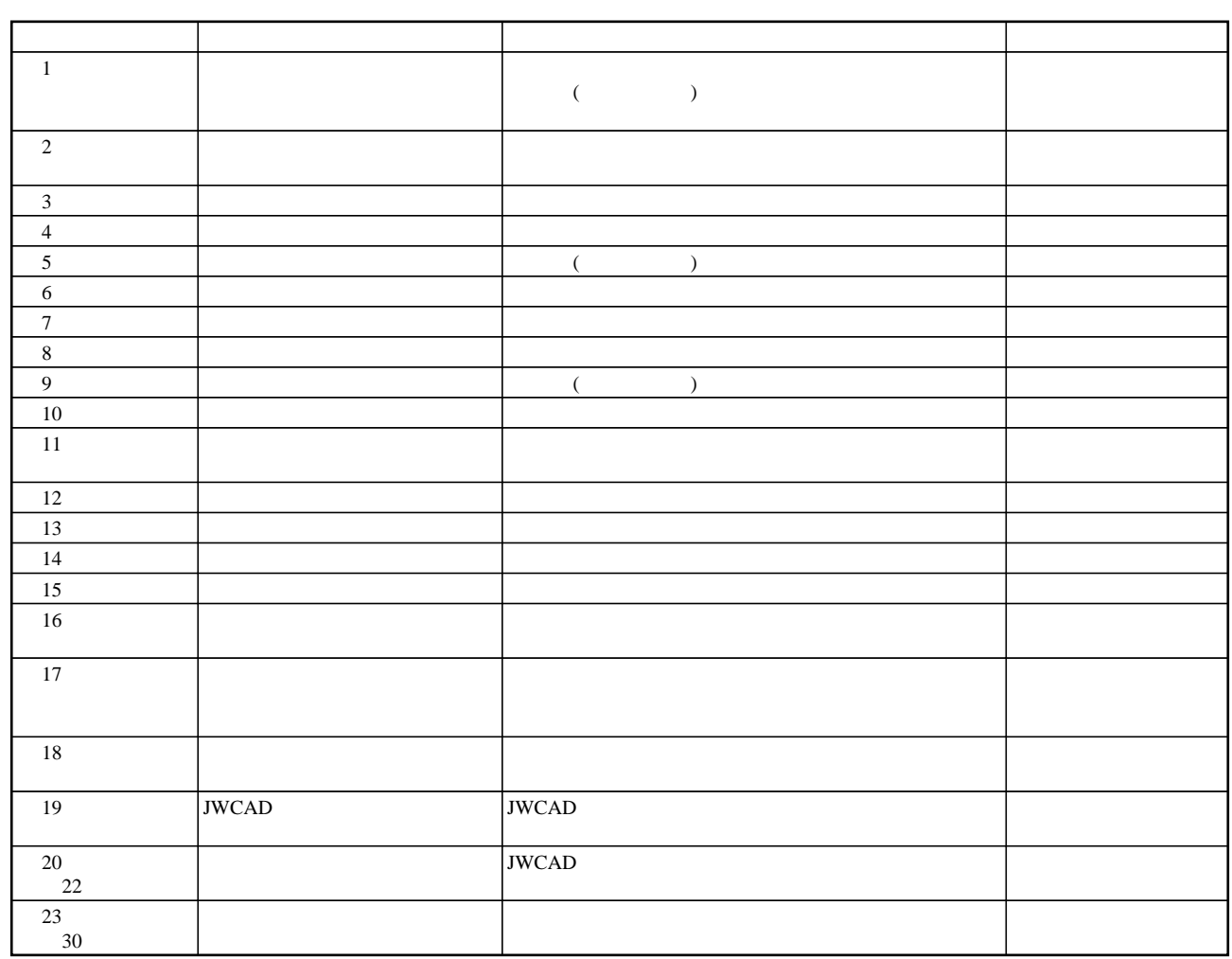